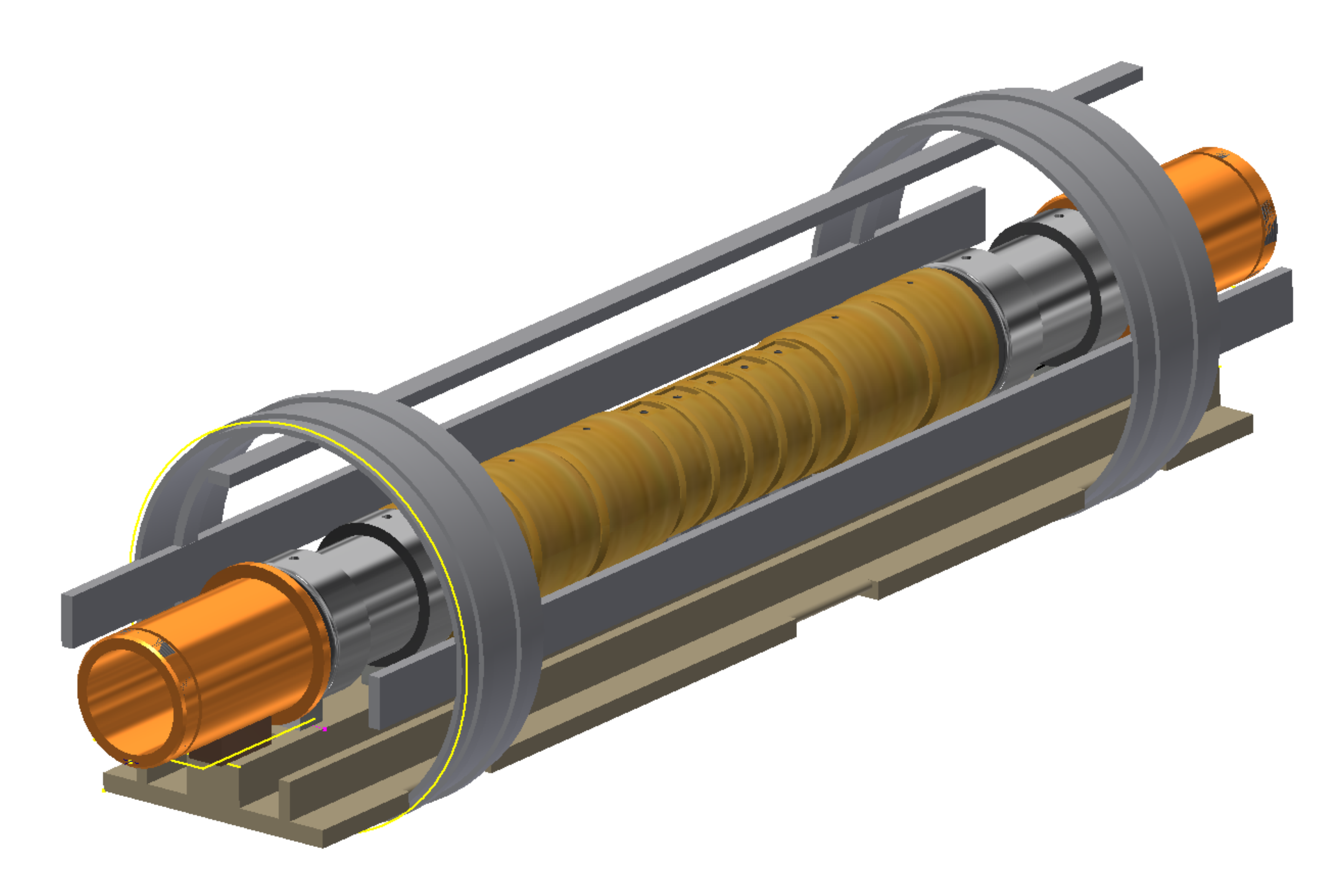

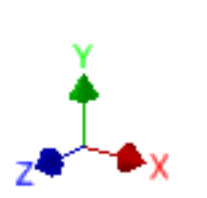

Front + Right side view